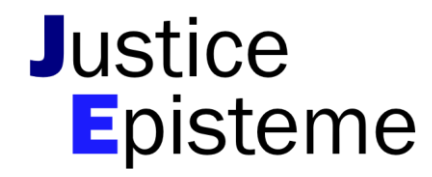

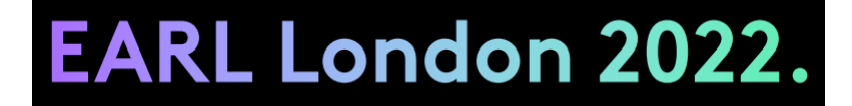

# Helping Business Picture Public Data with R

#### **Environs**

Dr Savas Hadjipavlou – Director, Justice Episteme Ltd

7 th September 2022

[www.justice-episteme.com](http://www.justice-episteme.com/) [www.environs.app](http://www.environs.app/)

Copyright © 2017-2022, Justice Episteme Ltd. All rights reserved.

Justice Episteme Ltd has developed an application, Environs, which can consolidate and map publicly available data to a variety of boundaries, to create a holistic picture of individual area statistics. Environs has been used to identify for each region in England, the Lower Super Output Areas ('LSOAs') that have the highest levels of crime.

Disclaimer - This analysis is a non-exhaustive; and does not seek to draw any conclusions about the LSOAs identified. Rather, the intention of this analysis is to demonstrate the functionality of the Environs application and that users have a powerful tool at their disposal for consolidating and interrogating data, which can direct their *research, allow them to form hypotheses and support subsequent evidenced backed conclusions from the data.*

#### Justice Episteme

• We are a small group of experts focused on data analytics.

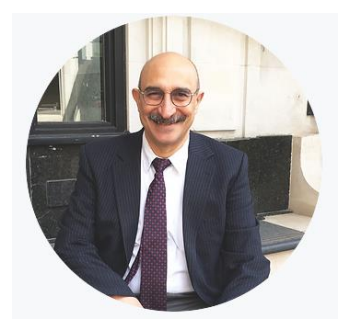

- We use R to consolidate and combine real-world data, to create digital models which our customers use to make forecasts or to inform their organisation's strategic decisions.
- Our background is in law enforcement and we work mostly but not exclusively with public sector organisations, charities, policy think tanks.
- We are focused on applying scientific principles and techniques to questions of policy or practice.
- Our aim is to ensure strategic thinking, business investment and development uses the best available evidence – the numbers!
- *'A picture is worth a thousand words*': Today I want to tell you, through some examples, how we are doing some of this, with public data, using the power of R.
	- There is a free version of *Environs*, an R Shiny application on our website.
	- This brings together a wide variety of publicly available socio-economic data, on service provision and other information to give a holistic picture at various geographic levels.

# The Challenge

- Organisations need coherent data about demand, performance and outcomes.
- A wide range of information is available. Government publishes tons of it!
- **BUT** not usually in a form that can be easily joined together, key features understood, and from which specific and general points can emerge, and comparisons possible. It is in silos
- Wide geographical variation means we need to understand distributions.

Tails of distributions pick out problem areas or exceptional results. Averages -> inadequate problem analysis -> poor performance

- Socio-economic indicators and other data published in different form, cover different geographies etc. Can achieve better picture by integrating using a common base.
- Want to be able to explore, to breakdown silos:
	- Look at a variety of metrics individually and together.
	- Identify distributions (joint distributions) and pick out top/bottom % (high/low service availability; good/poor performance).
	- Compare areas, metrics etc.
	- Export selected data/analysis for use elsewhere.

## Also A Word About the *glue* …UK Geography

- Super Output Areas are an ONS geographic hierarchy designed to improve the reporting of small-area statistics. (>200,000) – data most often published at higher levels as below:
- The Lower Super Output Areas and Data Zones list contains 42,619 areas of the following constituent geographies:
	- 32,844 [Lower Super Output Areas](https://webarchive.nationalarchives.gov.uk/20160106001702/https:/www.ons.gov.uk/ons/guide-method/geography/beginner-s-guide/census/super-output-areas--soas-/index.html) in England.
	- 890 [Super Output Areas](https://www.nisra.gov.uk/support/geography/northern-ireland-super-output-areas) in Northern Ireland.
	- 6,976 [Data Zones](https://www.scotlandscensus.gov.uk/variables-classification/sns-data-zone-2011) in Scotland.
	- 1,909 [Lower Super Output Areas](https://webarchive.nationalarchives.gov.uk/20160106001702/https:/www.ons.gov.uk/ons/guide-method/geography/beginner-s-guide/census/super-output-areas--soas-/index.html) in Wales.
	- Other Data reported at LA, PFA, CCG, Region, CSP, ….

*And sometimes we will want to define our own depending on the problem.*

- Environs Mapping algorithms can be flexible, joining up datasets at the possible geographical level.
- We also plan to accommodate census 2021 data.

*Ref: [https://webarchive.nationalarchives.gov.uk/ukgwa/20160106185615/https://www.ons.gov.uk/ons/guide](https://webarchive.nationalarchives.gov.uk/ukgwa/20160106185615/https:/www.ons.gov.uk/ons/guide-method/geography/beginner-s-guide/index.html)[method/geography/beginner-s-guide/index.html](https://webarchive.nationalarchives.gov.uk/ukgwa/20160106185615/https:/www.ons.gov.uk/ons/guide-method/geography/beginner-s-guide/index.html)*

### What's good for? Getting insight to Real-World issues

#### **Cost of living: Schools forced to** swap hot meals for sandwiches due to food price inflation and funding cuts

**News** 

**By Chloe Chaplain Political Reporter** 

May 31, 2022 6:00 am (Updated 4:53 pm)

https://inews.co.uk/news/education/cost-of-living-schoolsswap-hot-meals-sandwiches-food-price-inflation-fundingcuts-1659703

#### UK energy bills forecast to hit £3,850 as Russia cuts gas supply further

Consumers also warned bills of more than £3,500 a year could last 'well into' 2024

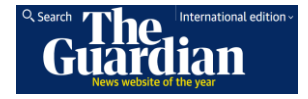

**Rob Davies ■** @BvRobDavies Wed 27 Jul 2022 17.25 BST

https://www.theguardian.com/money/2022/jul/27/uk-energy-billsforecast-to-hit-3850-pounds-russia-cuts-gas-supply-further-europepipeline#:~:text=Energy%20bills-

,UK%20energy%20bills%20forecast%20to%20hit%20%C2%A3,Russia%2 0cuts%20gas%20supply%20further&text=British%20households%20fac e%20being%20told,further%20squeezed%20Europe's%20gas%20suppli

#### **@ GOV.UK**

Press release

#### Better mental health support for people in crisis

Patients to benefit from new mental health ambulances and improvements to crisis care backed by £150 million as draft Mental Health Bill moves to next stage.

From: Department of Health and Social Care, Gillian Keegan MP, and The Rt Hon Sajid **Javid MP** Published 27 June 2022

https://www.gov.uk/government/news/better-mental-healthsupport-for-people-in-crisis

#### **POLITICS**

**Nadhim Zahawi to ban drug dealers** from road

Matt Dathan, Home Affairs Editor

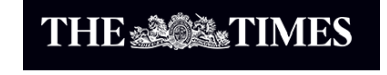

Tuesday July 12 2022, 9.57am, **The Times** 

https://www.thetimes.co.uk/article/nadhim-zahawi-to-ban-drugdealers-from-road-qqndkc6g6

#### Cost-of-living payments branded insufficient as energy bills soar

By Kevin Peachey<br>Personal finance correspondent, BBC News  $B$  $B$  $C$ 

① 26 July Comments

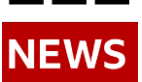

https://www.bbc.co.uk/news/business-62291652

So to motivate the approach let's look at some examples …

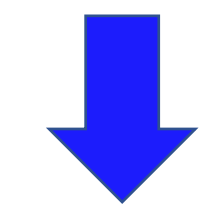

### Example: Health services

- The NHS is facing unprecedented challenges.
- How can we use health data to explore how people access services, e.g. GP services?
- Chart shows where people are registered with a GP.
- Daily commute means that a substantial fraction of residents in Kent have their GP in London.
- Other possibilities: use GP prescription data to characterise health need in communities.

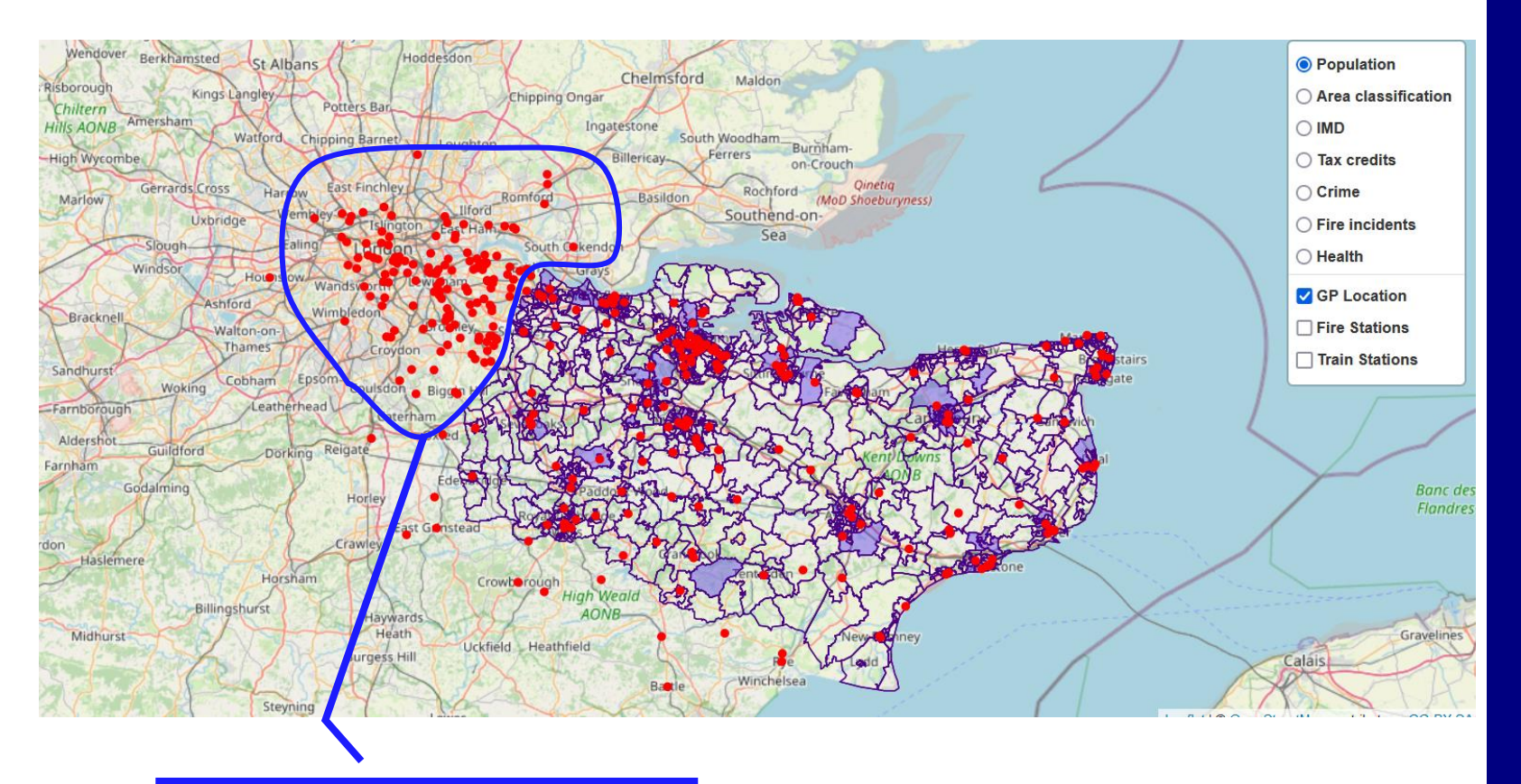

~47% of GP practices used by people living in Kent are out-of- area

### Example: Children in Need in London - Tax credits

- Information on tax credits allows us to explore the level of need, and in which areas.
- Services, e.g. school meals, can then be planned and better targeted.

Top 10% by number of children supported by tax credits Areas

In these areas between 50-100% of resident children receive tax credits

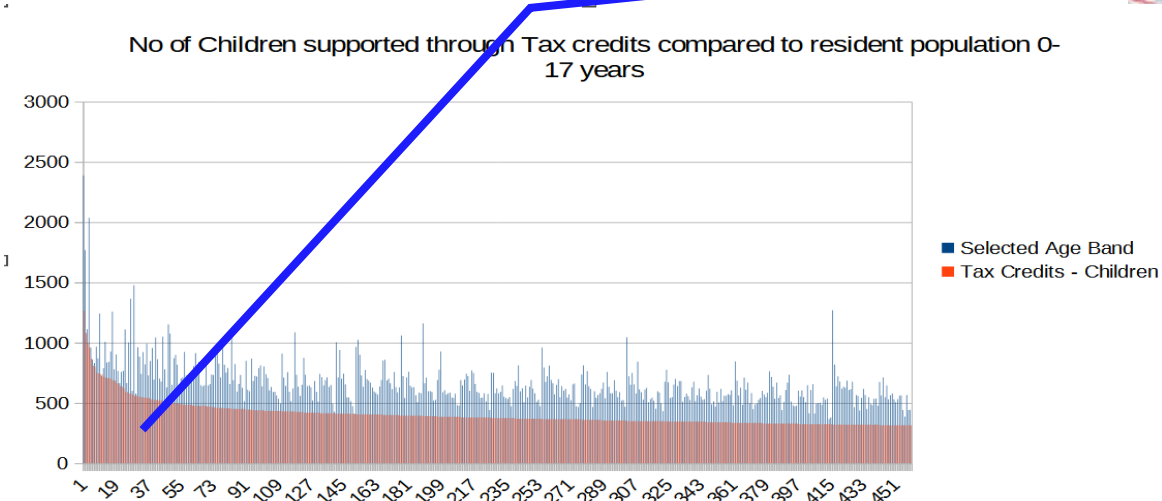

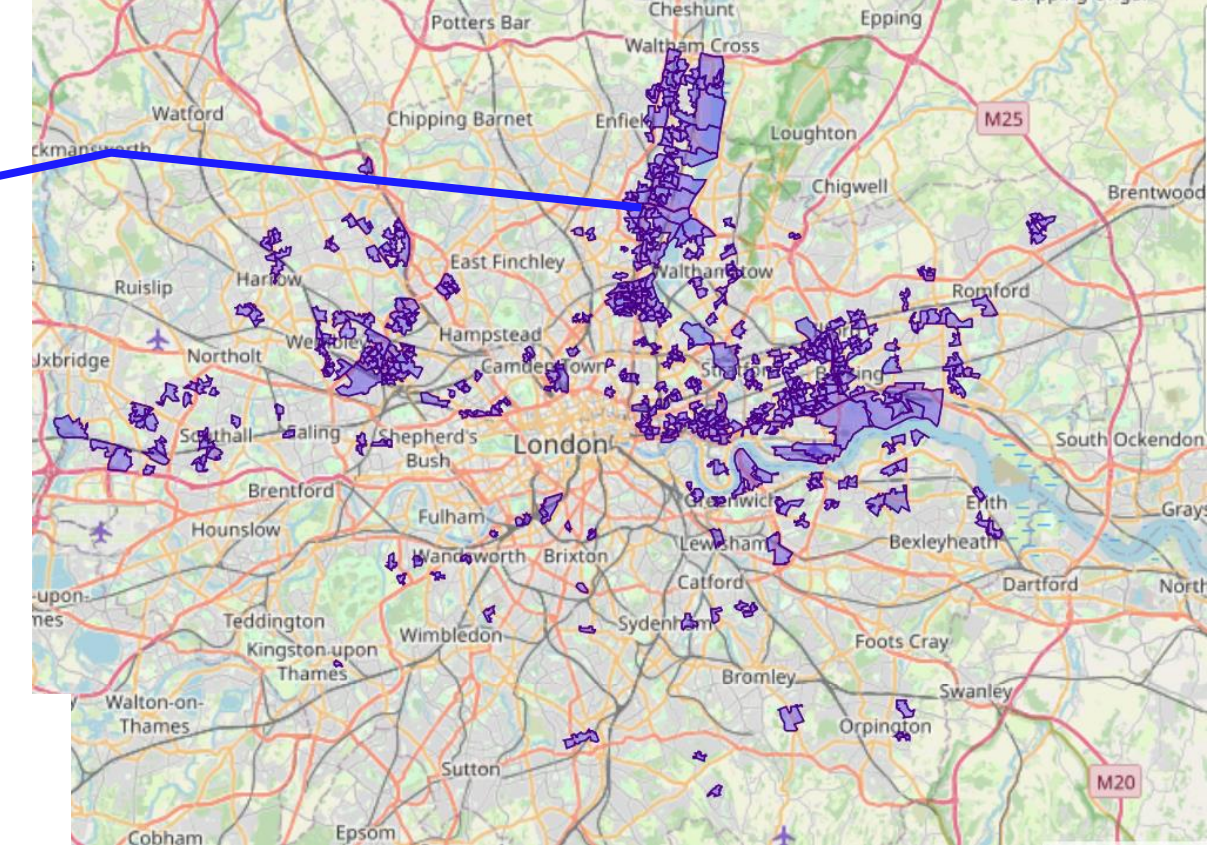

# Example: Employment & Crime in Tower Hamlets

15.4% of the population in London Borough of Tower Hamlets (~332k) live in areas with highest (in area top 10%) crime rates; 16% of the population are children.

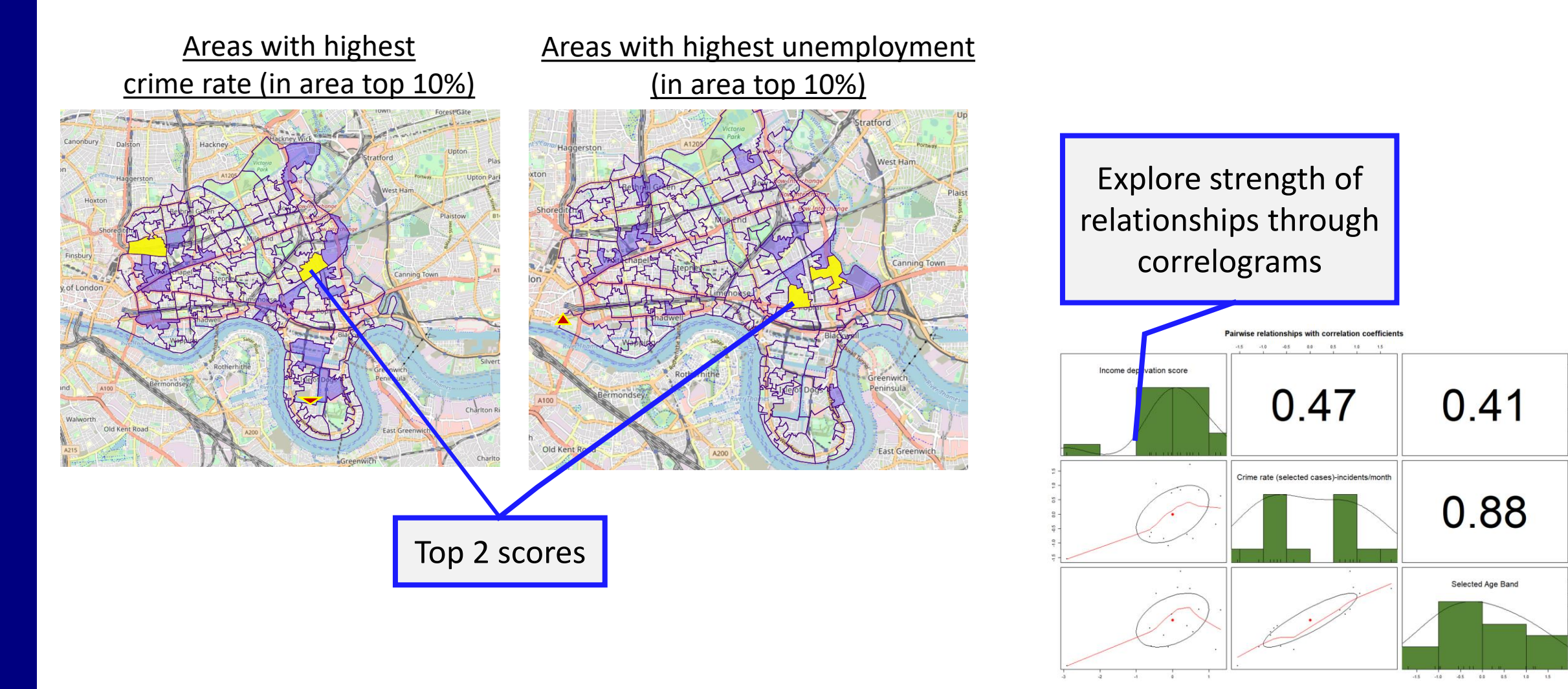

### Environs allows bespoke configurations …

A tale of two cities? Manchester & Birmingham city centres

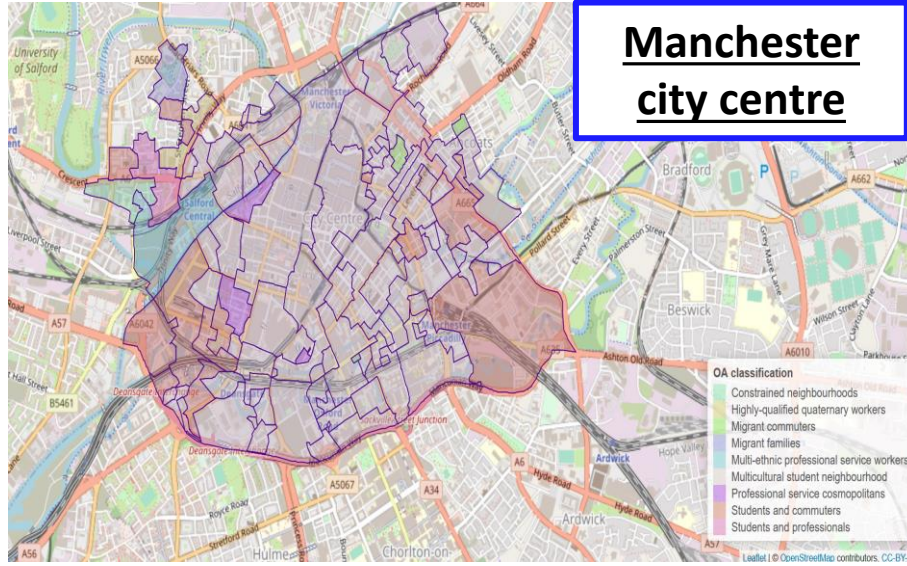

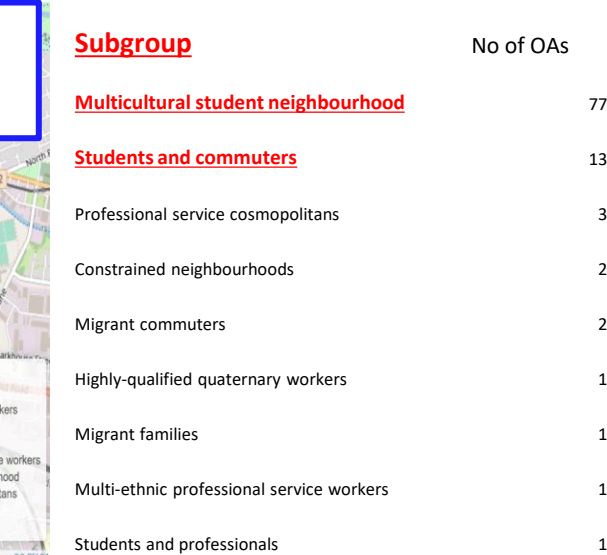

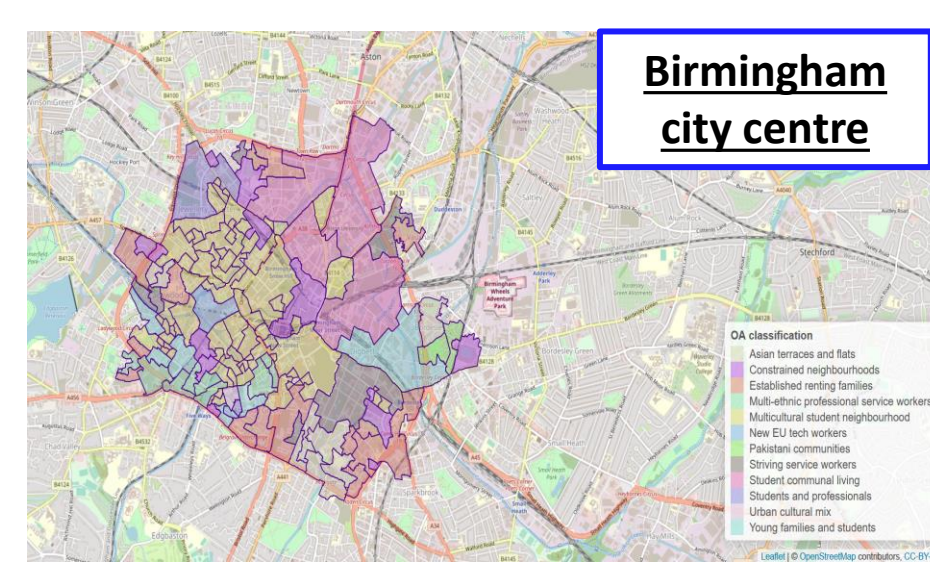

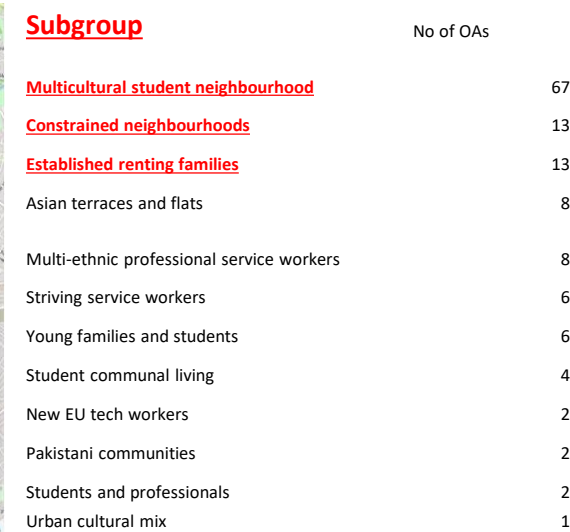

#### Population Pyramid of selected area

**[Subgroup](OA Classification key)** No of OAs

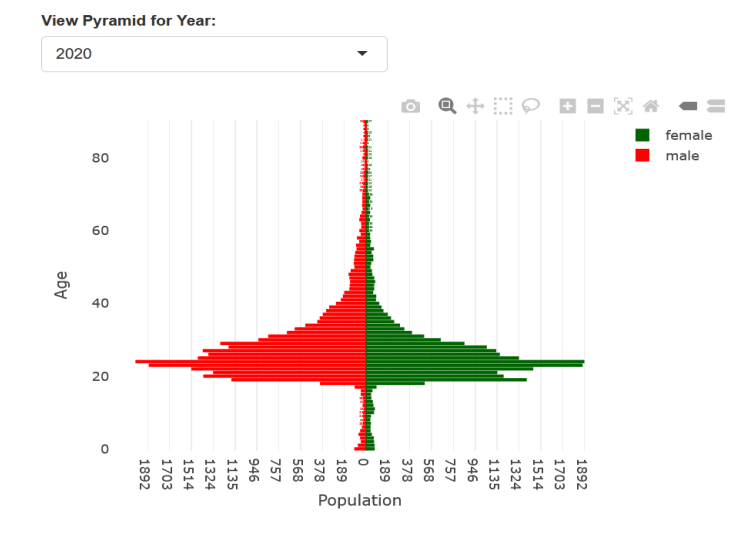

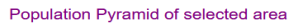

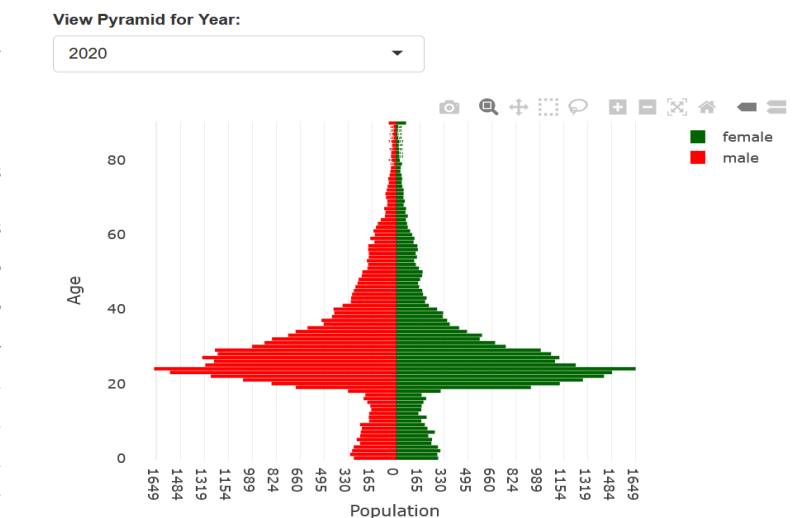

### What Data Are Available? (Illustrative List)

**'Geographical' data**  Granular area-based data Geographic and/or by administrative boundary (*e.g. Police Force, Clinical Commissioning Groups, Local Authority, Parliamentary Constituency)*

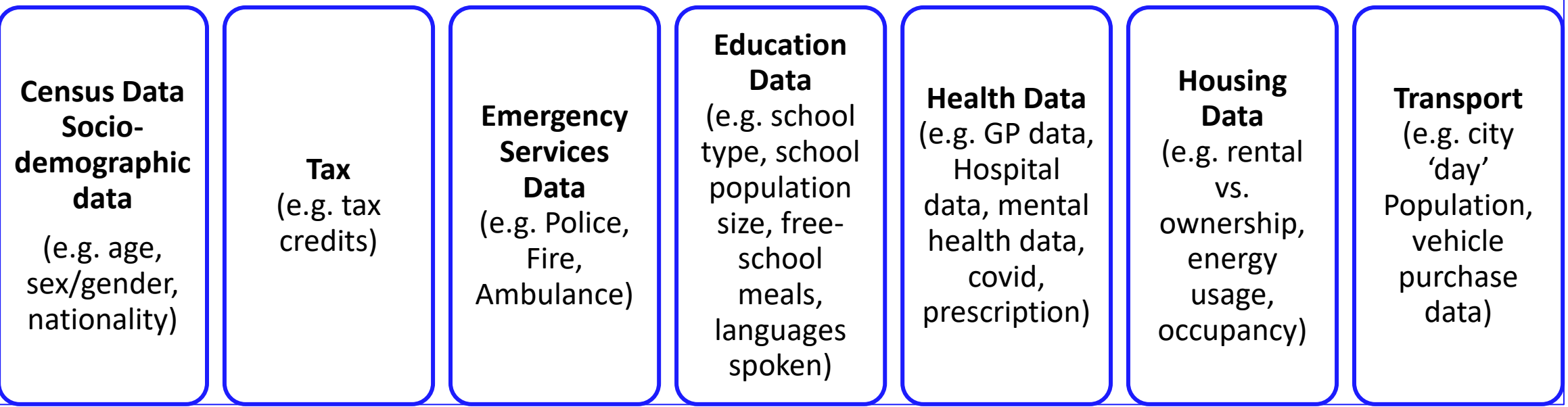

#### Environs – How is this done?

**Base layer:** small area tiling of UK typically containing ~1500-2000 persons. (\*ONS/NI/SCOT data geometries)

**Population layer:** information, at tile level, information about the population (age, and gender) resident in the relevant tile

**Crime:** information about the levels of crime. A number of types of crime are used as metrics,

**Health:** information about access to services (e.g. GP registrations) the levels of morbidity in indicator chronic conditions

**Energy:** information about energy consumption (gas and/or electricity) as indicators of energy use/poverty

**Index of Multiple Deprivation:** information, at tile level, about the socio-economic details of the population, general ranking areas by a score on a number of dimensions (e.g. income, health etc.

**Fire and Rescue services:** information, about incidents/ deployments and service provision Statistics)

**Education**: information about school locations, sizes, Ofsted reports, exclusions etc.

**Social care or housing**: information, at tile level, information about needs and access to services

**YOUR DATA HERE:** information, at tile or other level, can be incorporated to be examined or assessed in context of what else is happening in a selected area

#### Environs can be used in an exploratory mode …

Beta.1.0.0.1

**Environs** 

#### A Justice Episteme product **← Socio-demographic Analysis** Introduction Settings Handbook Help Print CSV PDF Excel South Cave Copy  $+$ **O** Population Geography  $H = 1$ Search:  $\bigcirc$  Area classification Barton-up waketiel  $\bigcirc$  IMD 4 **B** England  $\overline{\textbf{r}}$ **Metrics A** East Midland LAs  $\supset$  Tax credits **A** Police Forces  $\circ$  Crime Children  $\boxed{\phantom{a}}$  Derbyshire  $\supset$  Fire incidents Small In Crime Selected **Deprivation** Leicestershire area Families, (sele  $\supset$  Health all. age subindex: - **B** Lincolnshire  $(LSOA)$ receiving cas ages range Combined GP Location incidents/m - Northamptonshir name tax credits  $\Box$  Fire Stations Nottinghamshire Sheffield rushcl  $AII$  $AII$ Wragby Rushcliffe **Distribution filters** 2916 2916 25703 90 Chapel St 001A Percentile threshold Rushcliffe  $\Box$  $90$ 2289 2289 31267 70  $001B$  $\overline{\mathcal{A}}$  $Conling$ Rushcliffe 2201 2201 24201 45 001C Rushcliffe 1453 1453 32335 45 002A Base population criteria Gender Rushcliffe 1402 1402 25953 65 O Male O Female @ All  $002B$ Age Range Rushcliffe **Selecting an LSOA with the**  1987 1987 32573 65  $\Box$ 80 002C **BELLEVIA mouse, highlights it on the**  Rushcliffe 9 18 27 36 45 54 63 72 81 2726 2726 28422 160 002D **map** Selection : Rushcliffe 001A Rushcliffe 1370 1370 31656 55 002E Indices of deprivation  $\star$ Census (2011) subgroups(s): Rushcliffe Established.farming.communities (0.1), 1411 160 1411 14892 002F Older.farming.communities (0.18), Family tax credits-Rural.employment.and.retirees (0.1), Rushcliffe Rural.life  $(0.21)$ , 1117 1117 32603 20 Reported crime or ASB -003A Rural.white.collar.workers (0.13), Semi.detached.ageing (0.28) Rushcliffe Population: 2916 Community Health -1534 1534 28966 80 IMD - Combined(Rank): 25703 (National scale[1,32844] where 1 is most deprived)  $003B$ Tax credits - All Children in Families : 90 Crime - Av. number/month of selected cases : 2 Rate/1000 persons: 0.69 Rushcliffe 1369 30658 30 1369 Fire incidents (annual rate): 17.3 003C No of persons GP registered : 2202 (No GP practices serving area 7; No persons/practice 314.6)  $\leftarrow$  $\rightarrow$ Show  $12 \times$  entries Boston, Nottinghamshire Showing 1 to 12 of 68 entries (filtered from 715 total entries)

Supporting planning for local communities: Demo/Evaluation version (East Midlands)

Previous  $1$  $\overline{2}$  $\overline{3}$ 4 5 6 **Next** 

Close App

#### Environs also has 'in tool' analysis, looking at distributions supporting comparisons

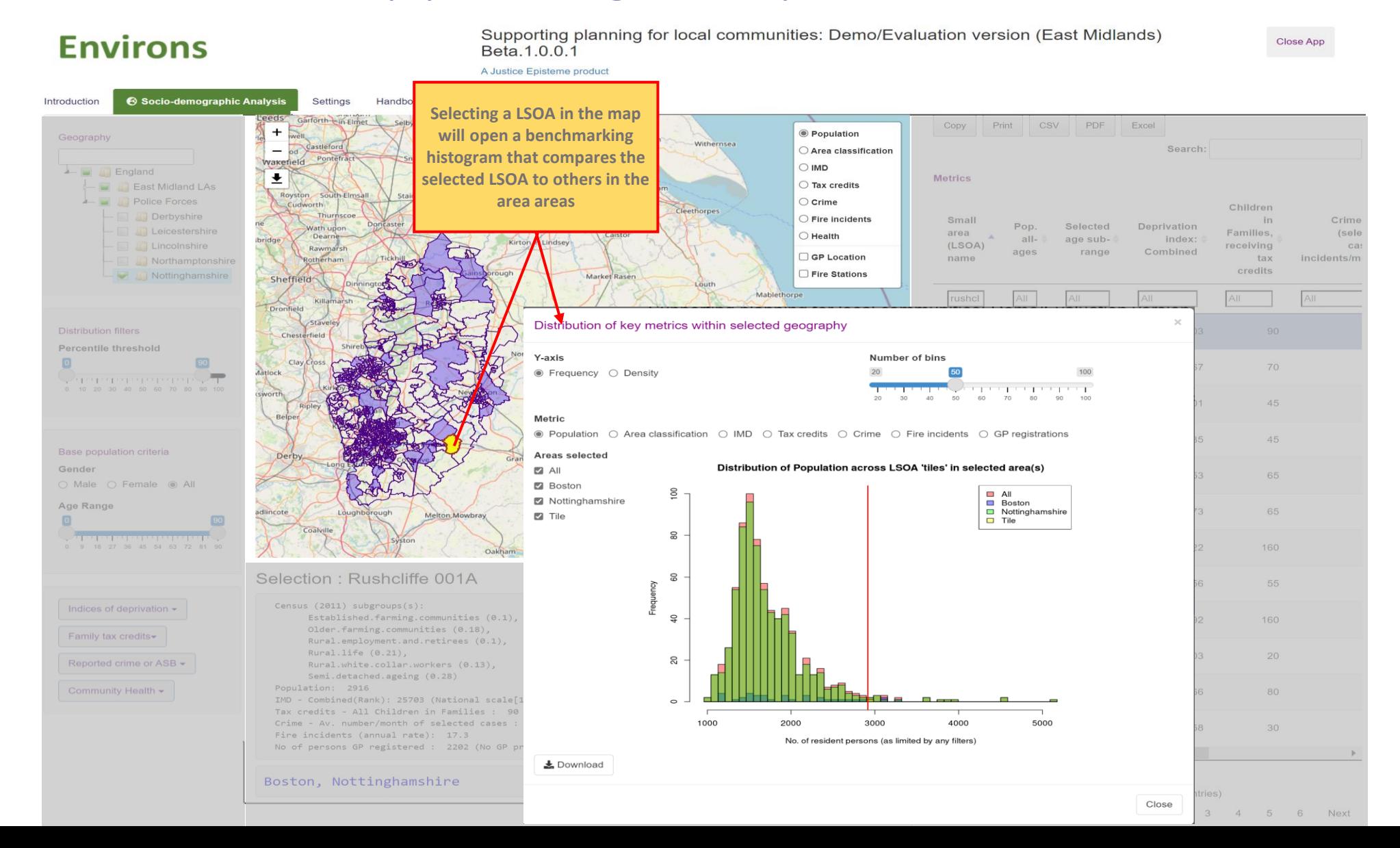

#### Experience Using R

- Functionality in R is spread across the language and a vast range of packages that specialise in particular areas. These packages can be exceptionality powerful, and are well curated/maintained. And open source. They provide a solid basis on which to build.
- We made particular use of those packages that help manipulate data frames and other more complex list structures: to shape and join the available open source data into relevant and useful combinations.
- Mapping: the 'leaflet' package handles geographic information superbly!
- R Shiny provides the framework for organising the exploration and analysis work flow of the application organise the information.
- A key challenge in a project like this is deciding how much to build for yourself, and how to stitch together the functionality of ready built solutions! Not always straightforward
- All in all R is a fun language to work with (with the occasional surprise!)

#### Summary

- We are excited about the potential of **Environs** to gain value and provide insights. What started as a proof of concept is turning into a commercial product. And we are continuing to develop it!
- Just as important, an enterprise can choose to maximise the utility of its own data by adding that in. So bespoke configurations are possible.
- The ability of R to combine and process data, do statistics and visualise the results, all under one roof, has definitely been a key enabler.

• Questions?